# Using constrained variables in FITHEO C. Meneghini meneghini@fis.uniroma3.it

#### Introduction

The standard MINUIT cards allow to define and refine up to 50 (60) parameters:

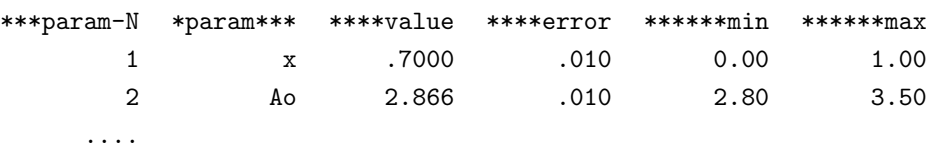

These parameters are called within FITHEO referring to their number param-N. This modification allows to define new variables, functions of the 1...60 MINUIT parameters. These new parameters can be used within FITHEO as the standard MINUIT ones.

Use

The FITHEO CARD 1 defines the number of XAS files to be analyzed, NXAS. If NXAS< 0, follow N frm = - NXAS cards, each one defining a new "constrained variable" which is a function of the above defined MINUT parameters. The values of each "constrained variable" are defined by a string like:

& #1\* 1.4142136 + #3 & ! comment

- The function is enclosed between "&", the following is a comment.

- The allowed arithmetic operations are executed in the standard order: ^, \*,/,+,-.

- A MINUIT parameter is indicated by  $\mathscr{H}$ , the example above means: "the MINUIT parameter 1 multiplied by 1.4142136 is added to the MINUIT parameter 3". Spaces are ignored (but considered in the total string length, see the limitations section)

- Each "constrained variable" is numbered progressively 61, 62, 63, ... N frm.

- The new variables are updated at each MINUIT cycle. In this way FITHEO can use either a standard MINUIT parameter ( $\leq 60$ ) or a new variable ( $N > 60$ ). This can be done either for "structural" cards (R, Debye Waller, Coordination numbers) either for non-structural parameters  $(E_o,$  discontinuities, etc...)

#### Examples:

#### & #1 + 0.5 \* #2 +#3^2 &

assigns the value:  $X(1) + 0.5 * X(2) + X(3) * * 2.5$  to the variable  $(X(i)$  being MINUIT parameters).

### & 1.414 &

assigns the constant value 1.1414 to the variable.

#### Limitations:

•  $N_{\text{-}} f r m \leq 40.$ 

- Maximum string length  $= 78$  characters.
- No parenthesis are allowed.
- a "constrained variable" cannot refers to one other "constrained variable"

## Input file example

Considering a chemically disordered fcc alloy  $A_xB_{1-x}$ . The parameter 10 is the lattice parameter. The parameters 11 (x<sub>-1</sub>) and 12 (x<sub>-2</sub>) represent the fraction of A atoms in the first and second shell respectively. The parameters GAMMA, Exp. Resolution and  $S_o^2$  are kept fixed.

```
**EXAFS FITTING PARAMETERS**
      1 Eo 6545.40 0.50 6541.0 6550.
...
     10 A_o 1.980 .00 1.900 2.10
     11 x_1 0.5 .01 0.000 1.000
     12 x_2 0.5 .01 0.000 1.000
...
-9 \vert 9 c.v. must be defined}
& #10 / 2.0 ^ 0.5 & I.st shell parameter 61
& #10 * 1.5 ^ 0.5 & IInd shell parameter 62
& #11 * 12 & N_A I shell parameter 63
& 12 - #11 * 12 & N_B I shell parameter 64
& #12 * 6 & N_A II shell parameter 65
& 6 - #12 * 6 & N_B II shell parameter 66
& 0.85 & So^2 parameter 67
& 0.00 & gamma parameter 68
& 0.30 & exp-res parameter 69
1 ! number of files (if -1 Energy and Alpha columns can be given)
LM1_0_2.MUpro
6400.,6500. ! E MIN E MAX FIT PRE EDGE LINEARE
6560.,.8 ! E MAX CALCOLO dABS/dE (0->next), TOLLERANZA
N ! MESH DK=COST?
...
0 ! MFP:
68,69 \leftarrow ! GAMMA, Exp. Res. fixed values
```
...

```
4 ! Number Coordination numbers
63 ← C. V. number 63
64 ← C. V. number 64
65 ← C. V. number 65
66 \leftarrow C. V. number 66
4 ! num. g2
'G'
61,15 \leftarrow C. V. number 61
1
../der/momg21.der
1,1. A-A First shell
'G'
61,16 \leftarrow C. V. number 61
1
../der/momg22.der
2,1. A-B First shell
'G'
62,17 ← C. V. number 62
1
../der/momg23.der
3,1. A-A Second shell
'G'
62,18 ← C. V. number 62
1
../der/momg24.der
4,1. A-B second shell
...
67 \leftarrow ! S0**2, constant number 67
...
```